## **TAM REPORTS & QUERIES**

## [KB 20552 - TAM - Report List](https://kb.wisc.edu/hrs/page.php?id=20552)

**Query Navigation: Reporting Tools > Query > Query Viewer Report Navigation: Recruiting > UW Reports**

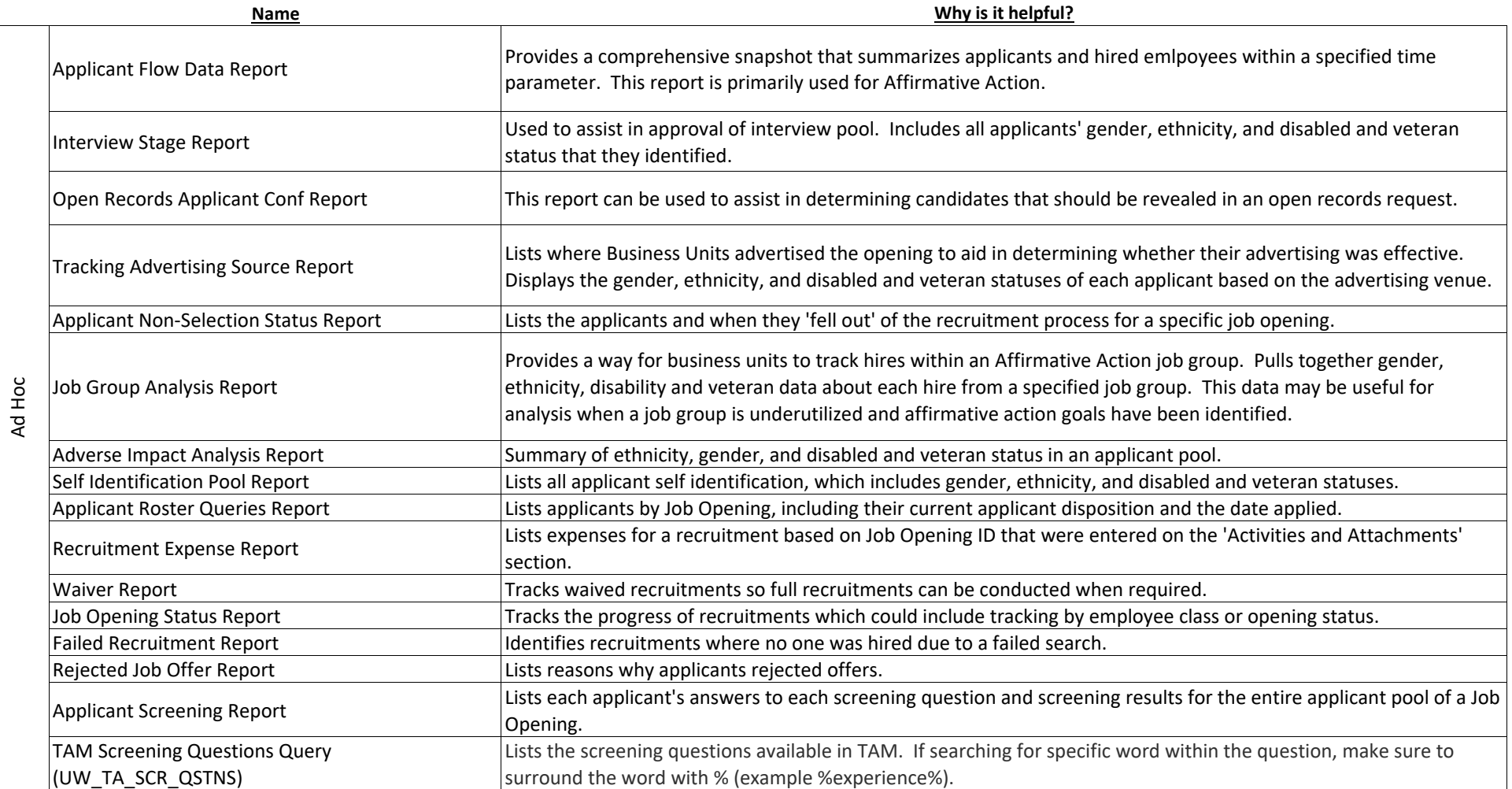